### **Upgrade Process Map for an N-Tier Setup**

In an n-tier setup, RiskVision is distributed to multiple servers. To ensure a successful upgrade, select the most appropriate scenario in the the "Deployment Scenarios" section, then follow the instructions specific to that scenario.

## **Deployment Scenarios**

## **Scenario for two-tier: Case A**

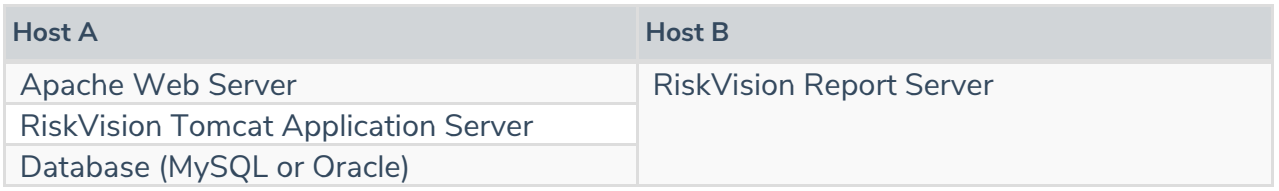

#### **Upgrade steps for two-tier: Case A**

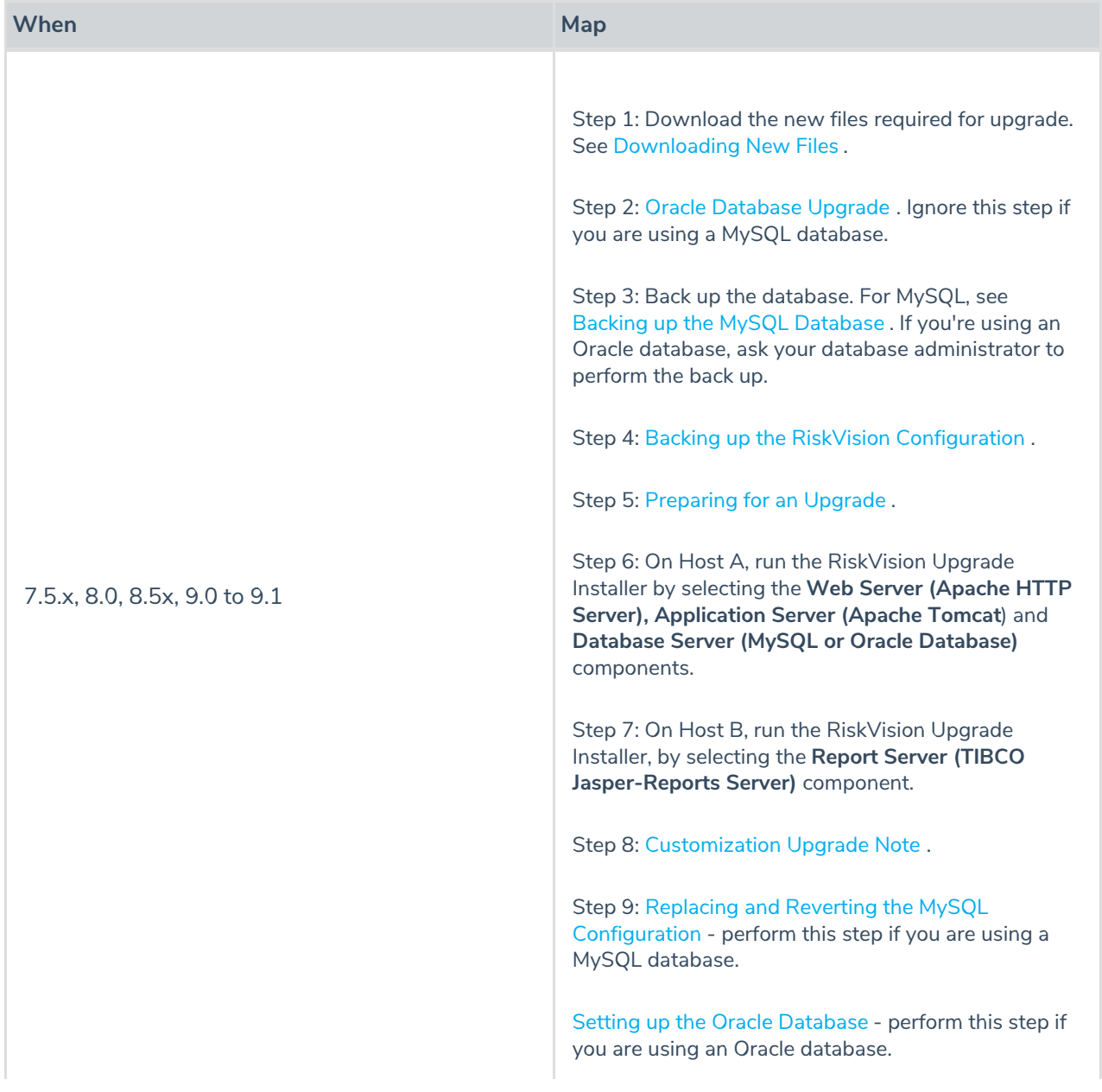

## **Scenario for two-tier: Case B**

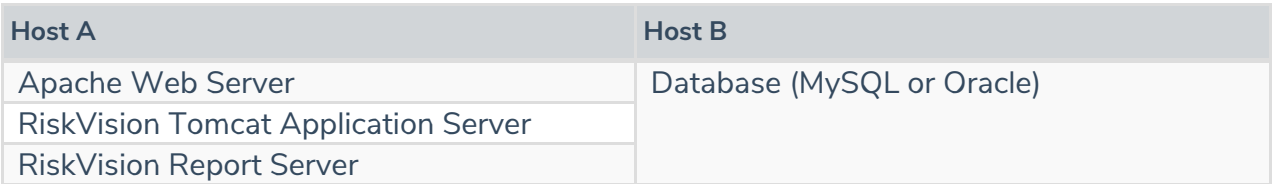

#### **Upgrade steps for two-tier: Case B**

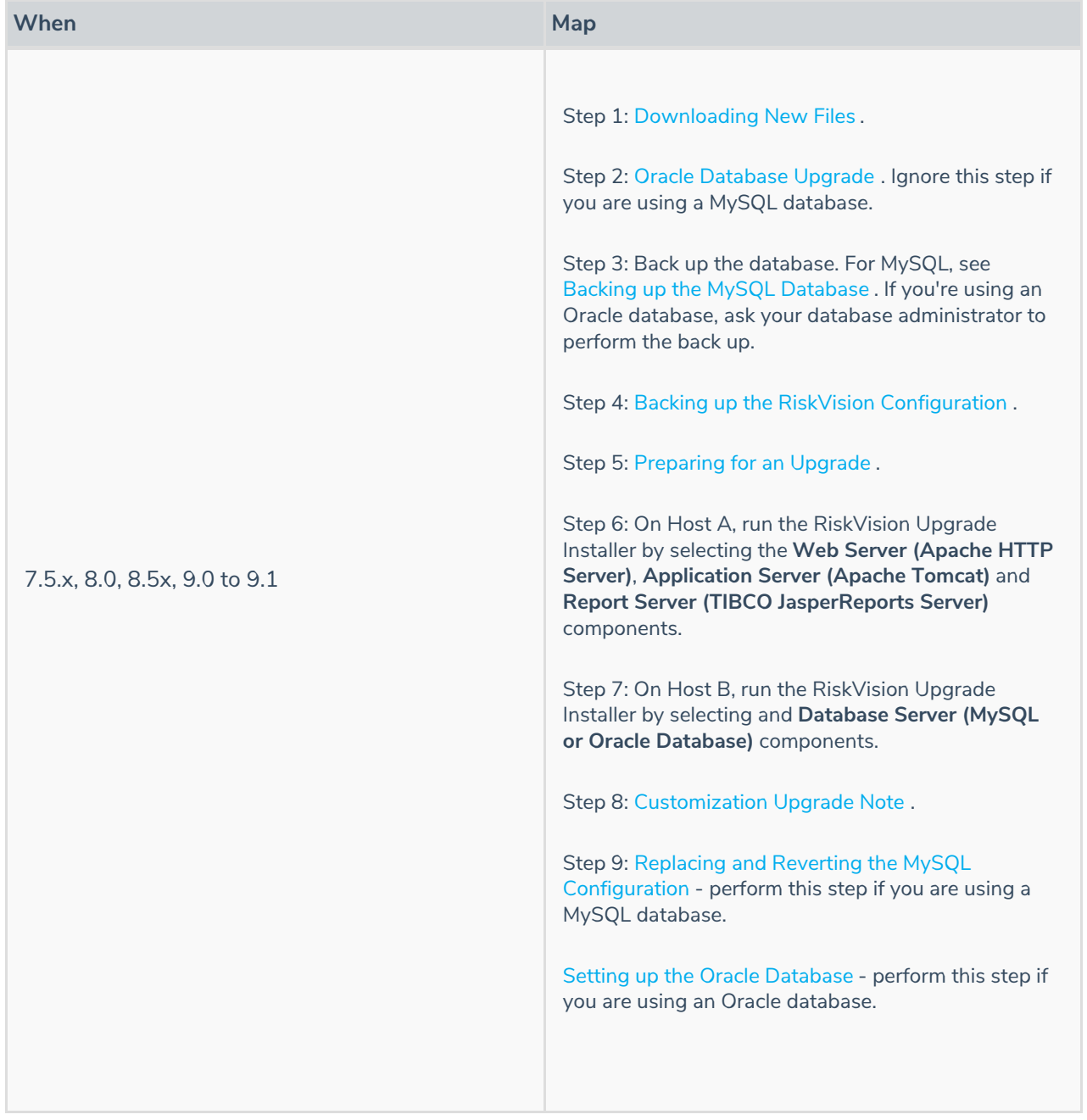

# **Scenario for three-tier: Case A**

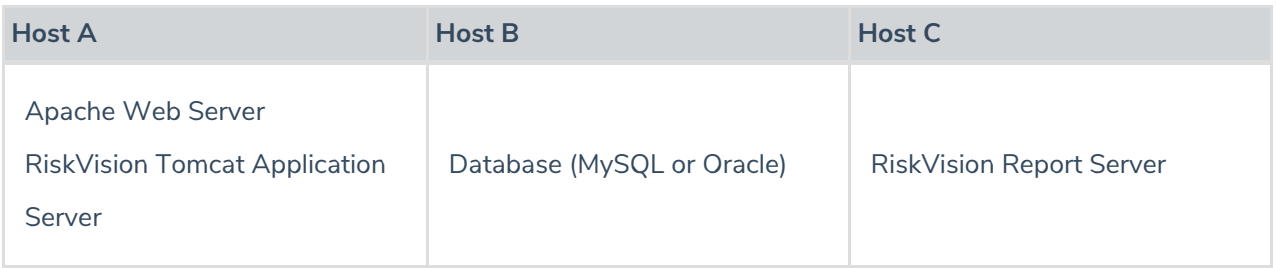

### **Upgrade steps for three-tier: Case A**

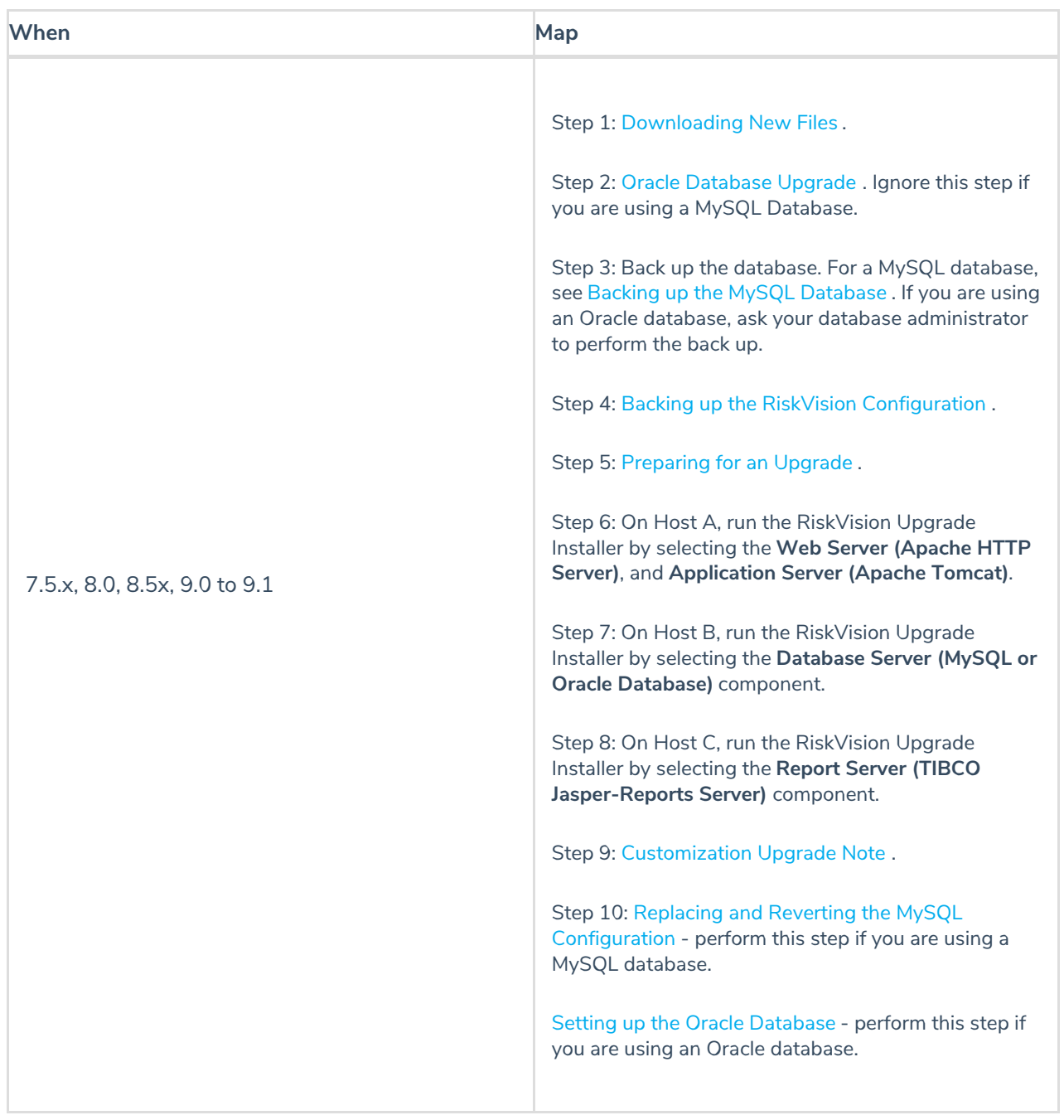

# **Scenario for three-tier: Case B**

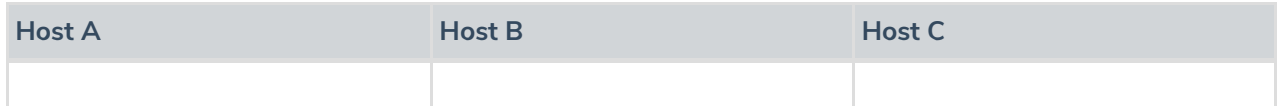

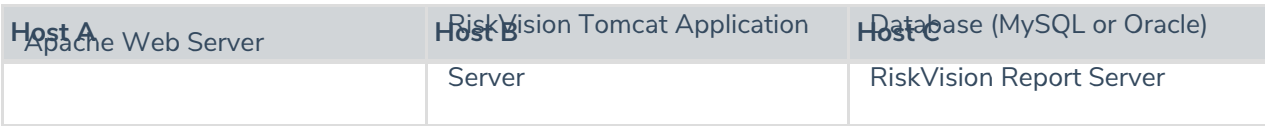

### **Upgrade steps for three-tier: Case B**

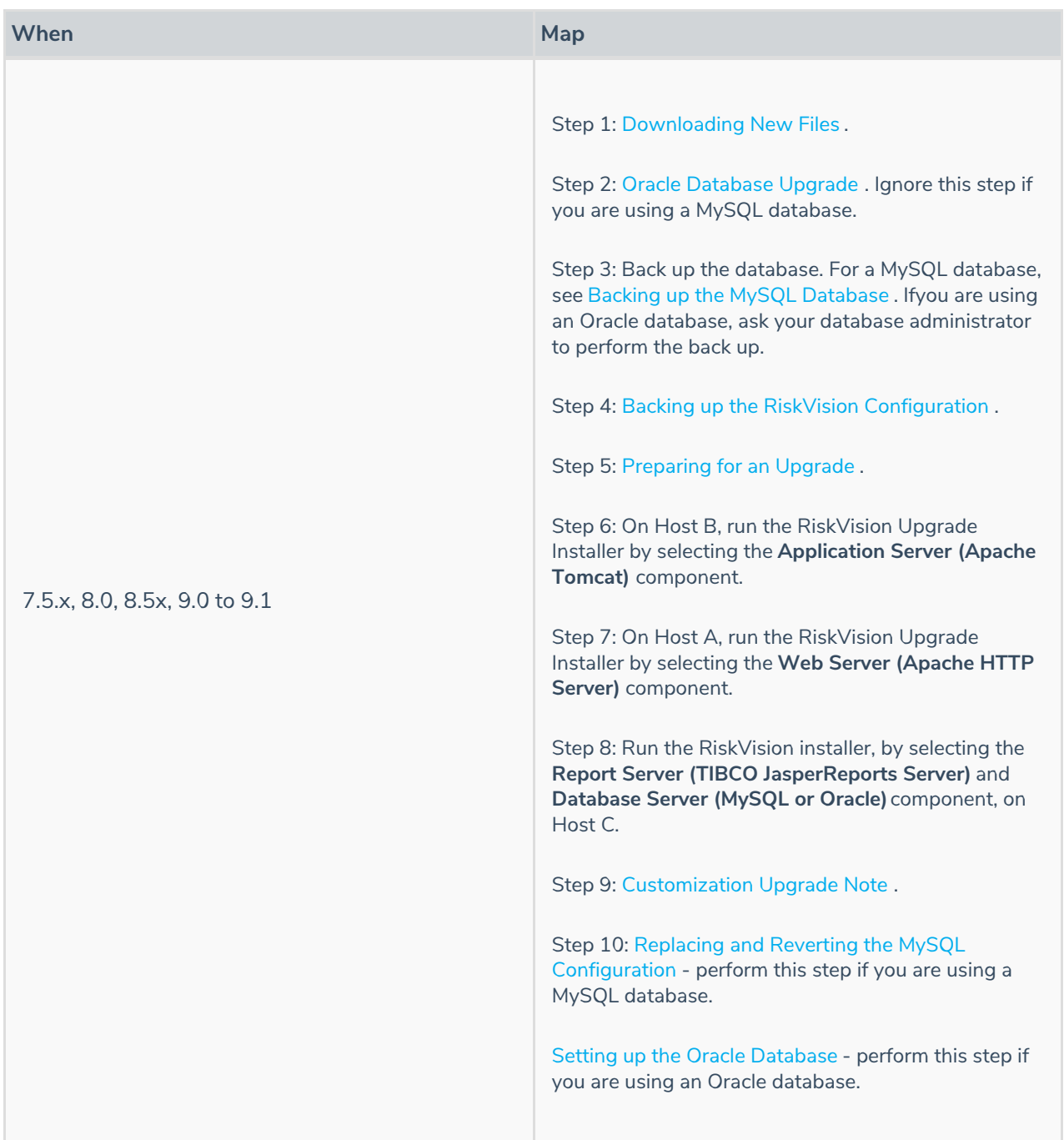

## **Scenario for four-tier:**

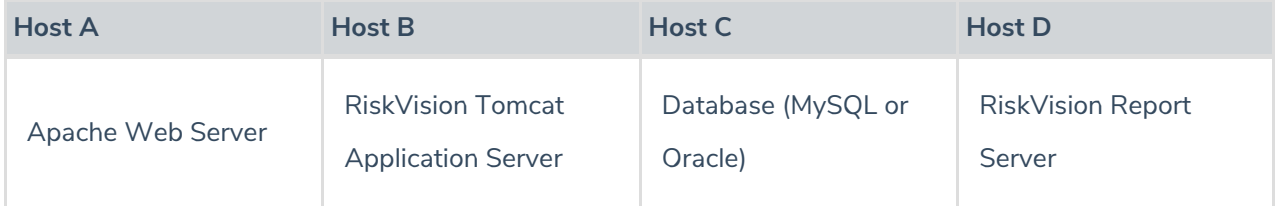

### **Upgrade steps for four-tier:**

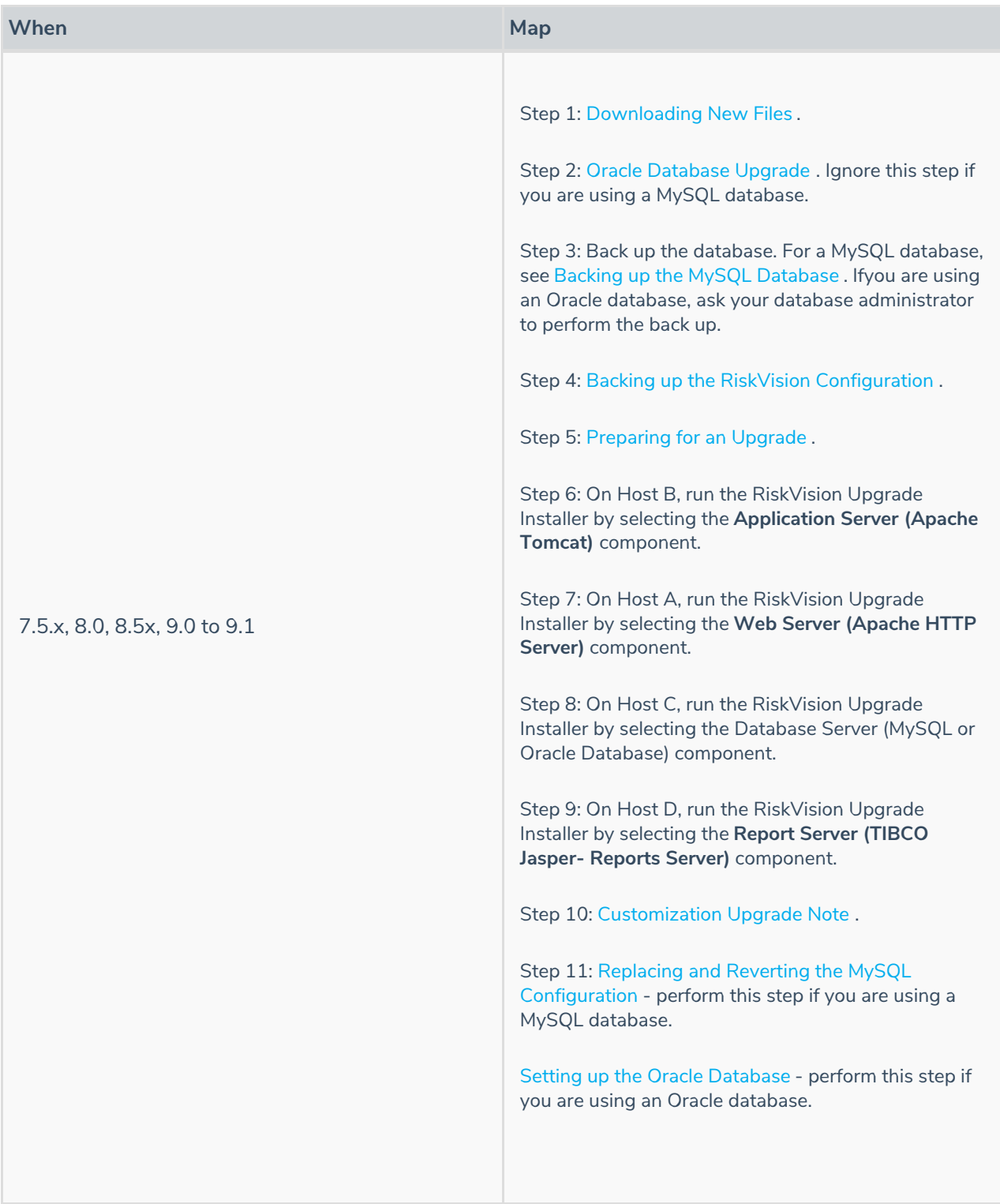